# **Загадка клавиатур ы**

1234567890

mr

Проект подготовили: учащаяся 9 класса МОУ Спас- Ильдинской ООШ Кургузова Диана руководитель: Паутова М.В. 2018г

# Цель :

- Выяснить от чего зависит расположение букв на клавиатуре.
- осуществить межпредметную связь посредством данной темы;

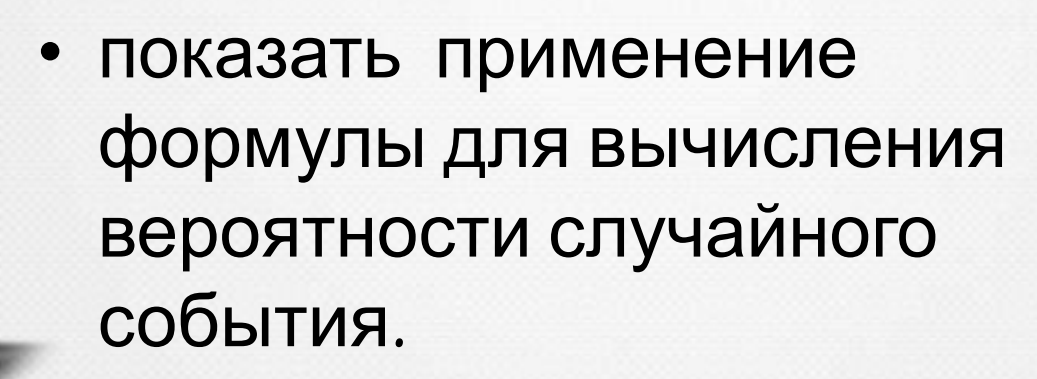

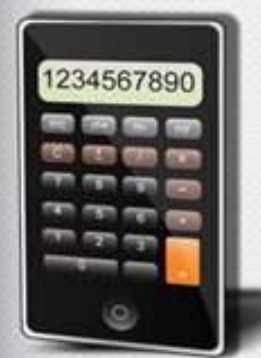

# Задачи проекта:

- познакомиться с историей возникновения современной раскладки клавиатуры;
- подобрать текст для подсчёта букв;
- провести исследование;
- проанализировать полученную информацию и наглядно представить её в виде таблицы и диаграммы;
- сделать выводы.

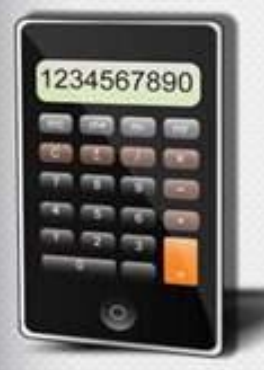

#### **История создания раскладки компьютерной клавиатуры :**

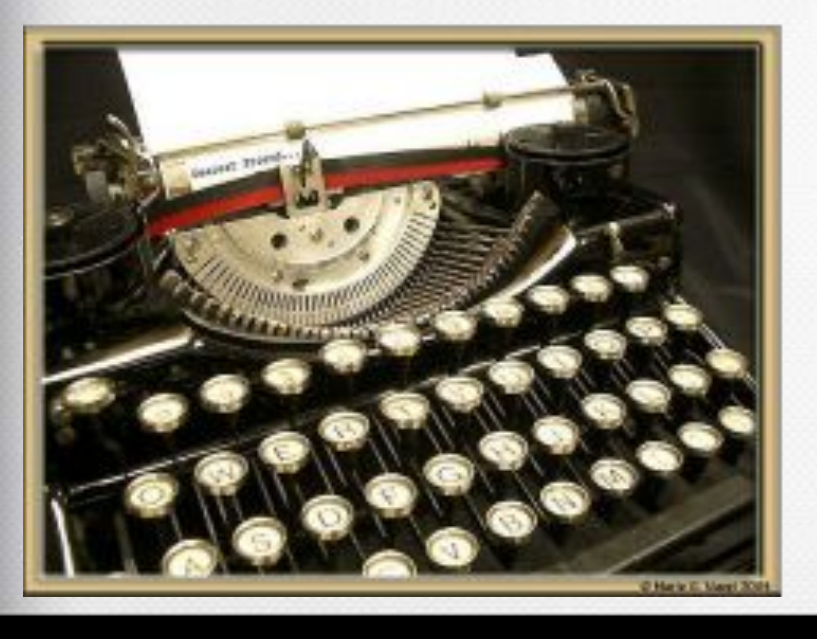

**• Истории компьютерной клавиатуры уже больше 150 лет. Раньше до нашей клавиатуры были пишущие машинки, появились они в середине 21 века. Самая первая печатная машинка была изобретена Кристофером Шоулзом. Ее кнопки, т.е. клавиши с буквами располагались по порядку, как в алфавите. Со временем люди поняли, что такой порядок букв не удобен, т.к. буквы, используемые часто находятся далеко от центра. Однако только спустя 20 лет изобрели латинскую раскладку клавиатуры и назвали ее "QWERTY". Ею мы и пользуемся по сей день. Интересно, что русская раскладка клавиатуры была изобретена в Америке в 19 веке и вообще почти не изменилась, и в таком виде дошла до наших дней. Название "QWERTY" произошло от первых 6-ти клавиш верхнего буквенного состава раскладки.** 

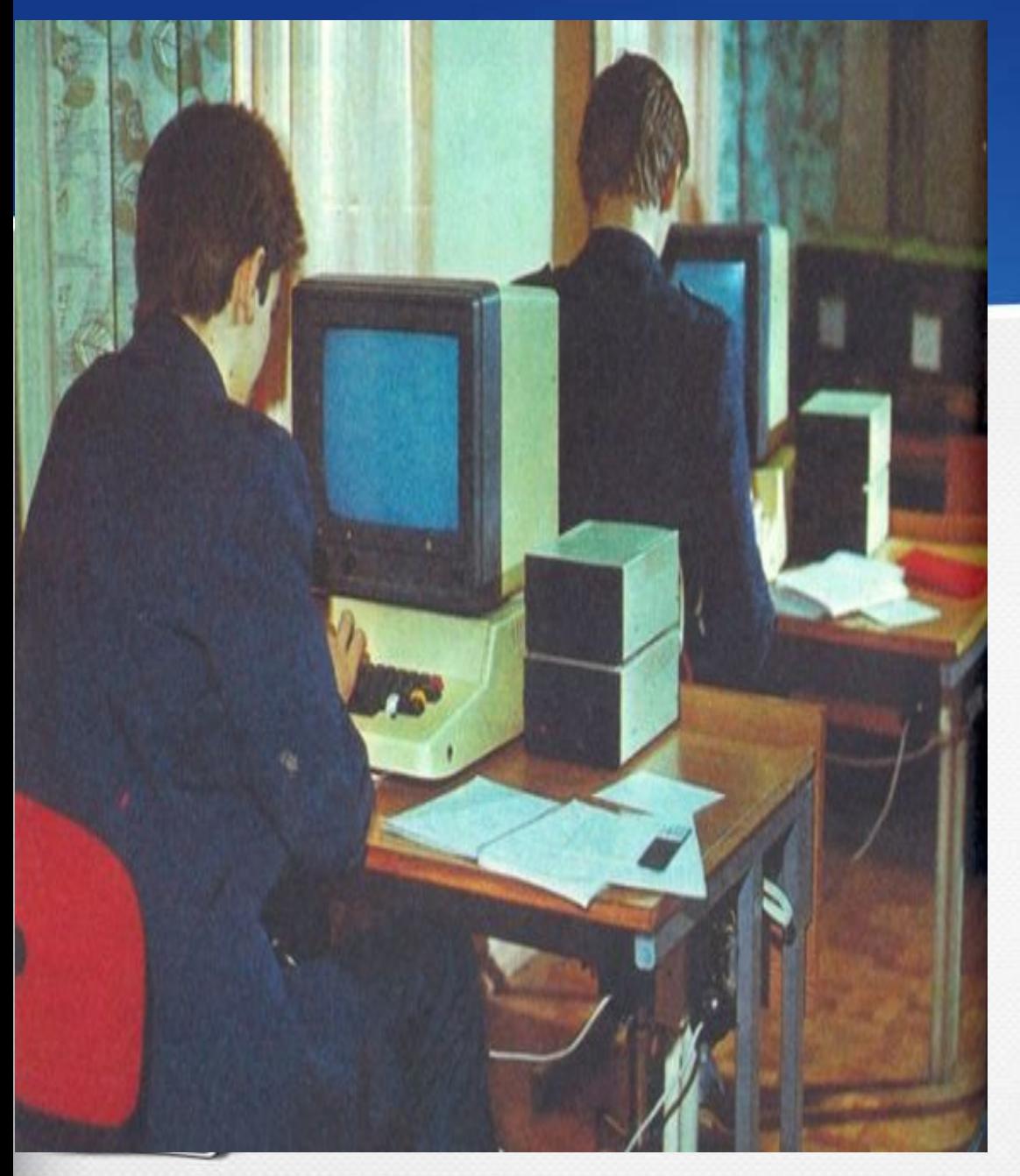

**• В конце 1980-х в России появились персональные компьютеры иностранного производства. Клавиатур, учитывающих длину русского алфавита, никто в мире не производил. Поэтому возникла необходимость русифицировать то, что есть.** 

**• Так появилась клавиатура ЙЦУКЕН. Русский алфавит «разложили» по QWERTY-клавиатуре, где он просто не смог уместиться оптимально (в латинице всего 26 букв). В результате**

**чего, букву «ё», выселили в**

# **Почему на клавиатуре компьютера буквы расположены не в**

#### **алфавитном порядке?**

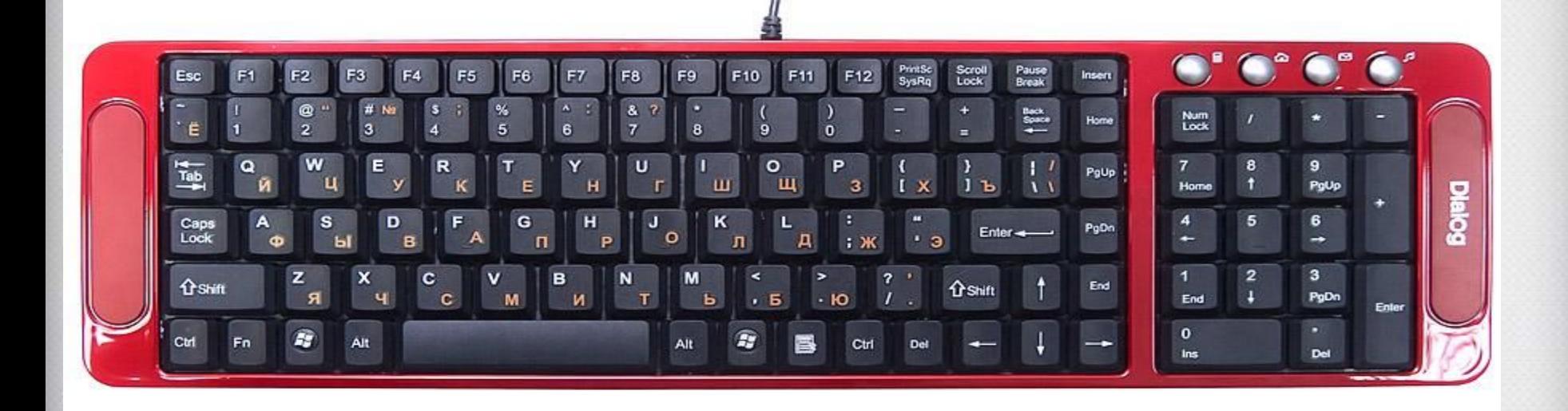

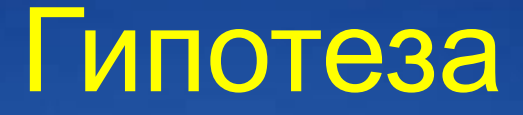

#### **• Часто встречающиеся буквы расположены на самых удобных местах клавиатуры, встречающиеся редко – на менее удобных.**

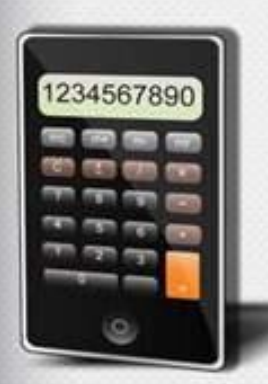

# Как подтвердить или опровергнуть эту гипотезу?

#### • Провести исследование!!!

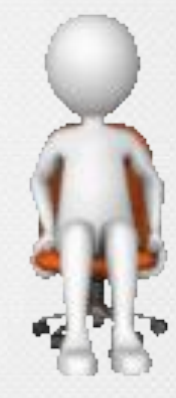

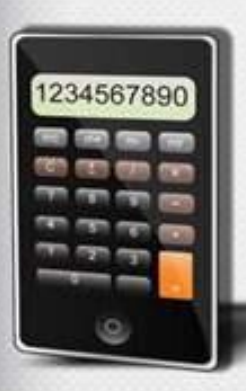

J

## Программа исследования

- **• Мы взяли страницу текста на русском языке;**
- **• Вычислили частоту встречаемости различных букв в тексте**

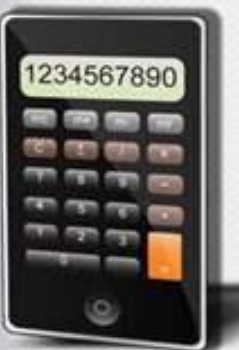

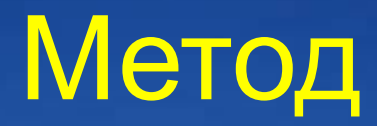

#### **• Мы использовали формулу для вычисления вероятности случайного события**

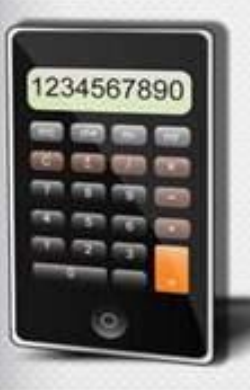

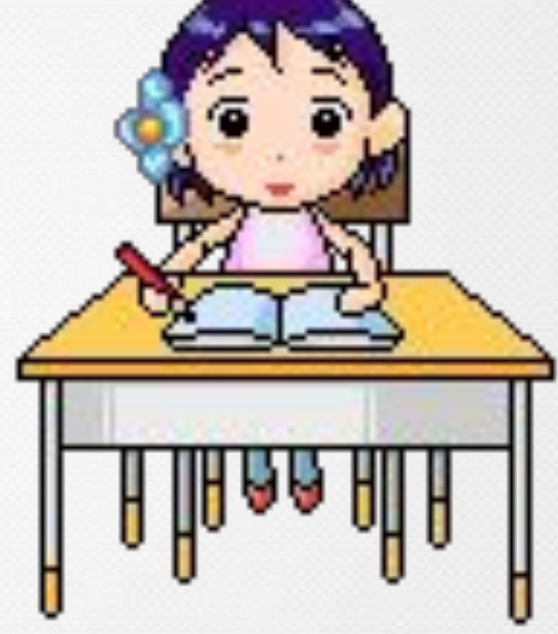

# Формула.  $P(A) = \frac{N(A)}{N}$

- Р (А) вероятность случайного события А (от англ. probability - «вероятность»)
- А выбранная наугад буква алфавита (например, буква «а»)
	- N количество типографических знаков в тексте
- N (A) количество выбранных букв в тексте (букв «а»)

## Исследование

#### **• Что выбрать в качестве объекта исследования?**

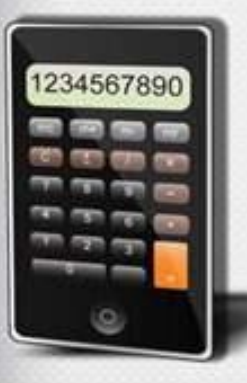

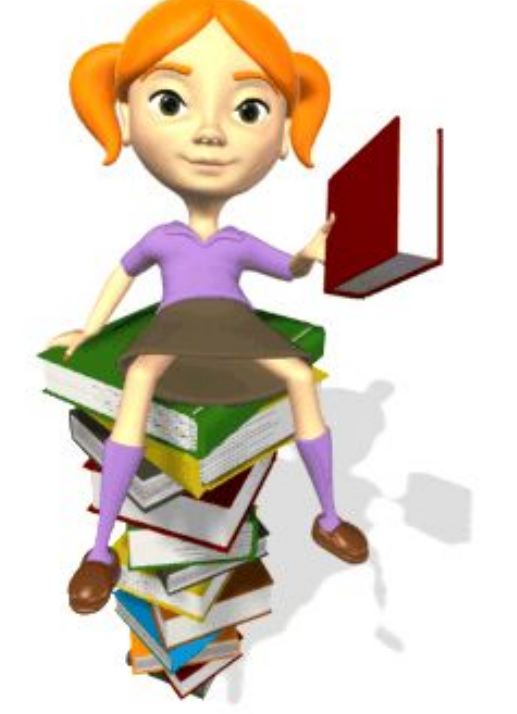

#### …**Учебник ?** Нецелесообразно использовать в качестве объекта, так как здесь много специальных терминов.

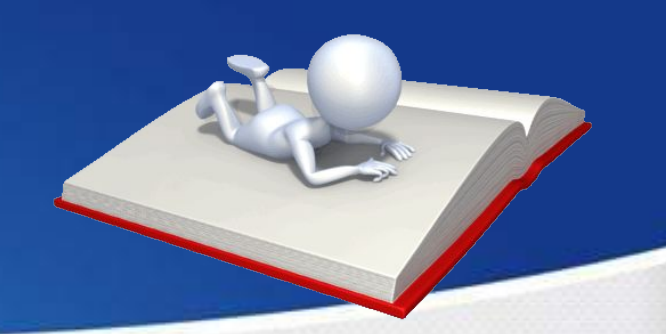

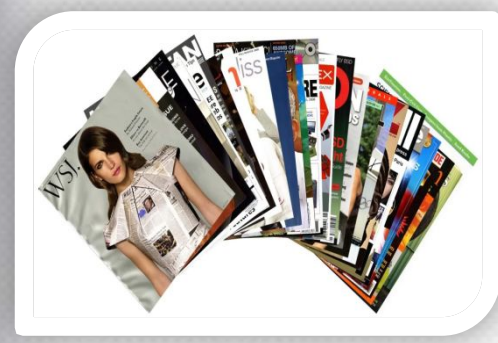

#### • …**Модный журнал?** Нецелесообразно, сленговый язык не подходит для проводимого исследования.

#### **…Письма друзей в Контакте ? Court Thomas Mour Chemomet May Dunmann**

 **Нецелесообразно, слишком орфографических** и грамма

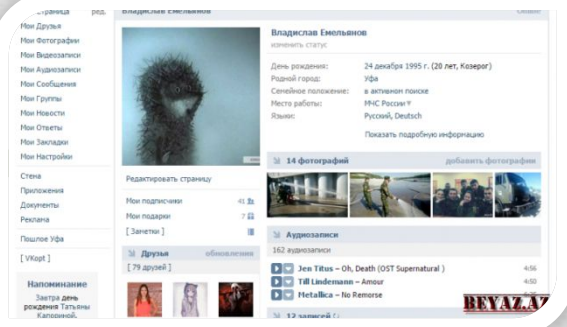

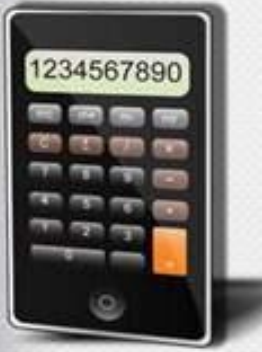

## Объектом нашего исследования стал текст классического произведения «Мастер и Маргарита».

#### MANBRA SYSTERON

 $\alpha_{\rm M10, 5}$  и пообще пленания Близки<br>  $\alpha_{\rm M10, 5}$  и последнительно с пленания с последнительно с пленания с пленания с пленания с пленания с пленания и пленания и пленания с пленания с пленания с пленания с пленани

— Юниженныйн<br>— Нет, прокуратер. — команда взяла з собой<br>этой цели хитоны. На нальцы погребаемых был на<br>так кольца. Иешуа с одной нарелкой, Дисмасу с нал Гестасу с треми. Яма закрыта, заводной, ди-<br>навательный знак Толмаю ильестен.<br>- Ах, если б в мог предвидеть! - ме

— Ах, если 6 и мог предвидеть! — морголь, загоз<br>аил Пилат. — Вель мне иужно было бы повидеть это Перия Матвея...<br>- Он здесь, прокуратор

— Он левењ, прокод расширив глаза, глива некоторы<br>- Пидат, широко расширив глаза, глива некоторы<br>- Благодарю вае за вес, что слевано по этому зем<br>- Благодарю вае за вес, что слевано обуквиз ен

Іроніу віс завтра прислать мне Толмая, объя<br>аранее, что я дозолен им, в вас, Афрания, ор вынул из кармана пояса, лежащ п. и попал его начальнику тайной служба ринять это на памят

ная честь, прокуратор

и Матвея сейчас ко мне. Мне пую av Henrya

418

#### Мастер и Маргарита

я, а прокуратор хі

кричан.<br>мне, сказа! Снетильник: в колонияте за спиною Пилата в **NATIONAL PROPERTY FOR CTC.** по бы Афраний увел се ка и товорой, поймав взгляд прокуратора,<br><sub>пол. в</sub>торой, поймав взгляд прокуратора,<br><sub>викура</sub>тор изучал пришеншего человека ≭и

назами. Так смотрят на того

пий человек, лет под сорок. проведения телевических лет под торгов, омогических преволютельной приним соверения с постояния последников, смотрел по полтных последников с последников и с постояния последников и с постояния последников и с последников

имование продолжалось долго, и нарушено оно<br>в странным долеактивем принеденного к Пилату<br>в нае принед шитнулса и, если бы не укватир-<br>чраной рукой за край стола, упал бы,<br>— Что с тобой? — спросил его Пилат.<br>— Ничего, — сп

ение, как булге что-то проглоты. Тошая, голая,<br>ая вые его в бухпе и отнто опроглоты - Тошая, голая,<br>Что е тобом, отвечай, — повеча Пилат.<br>Я уетал, — ответил Лемей и мрачно поглядел в

щ. – молвил Пидат и указал на кресло.<br>8 недоверчиво погладел на прокуратора.

419

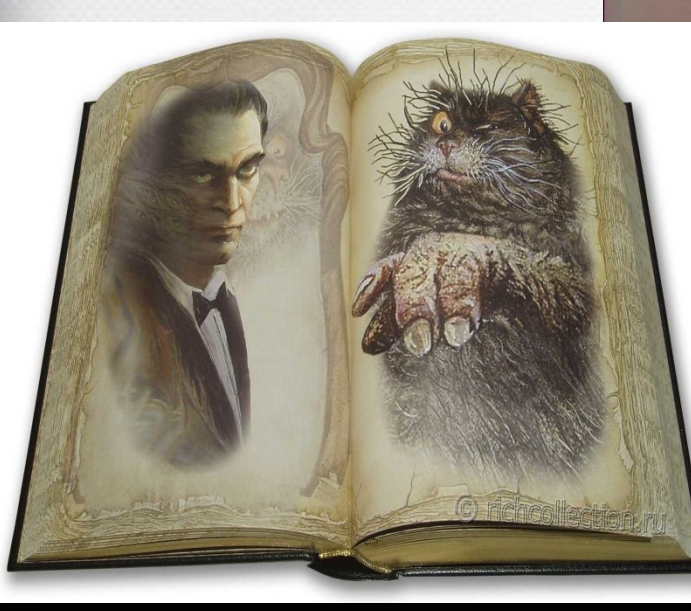

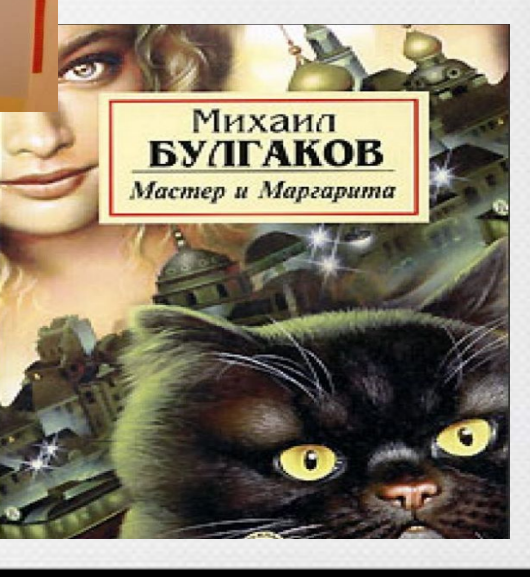

### Ход исследования

- Возьмём страницу текста.  $\bullet$
- Подсчитаем вероятность для буквы  $\bullet$ **«O»:**
- $N=56 * 38=2128$
- $N(O) = 192$
- $P(O) = 192/2128=0.09$
- Устойчивая частота появления буквы  $\bullet$ «O» 0,09

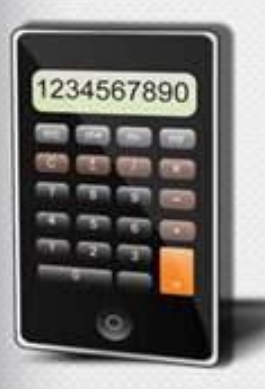

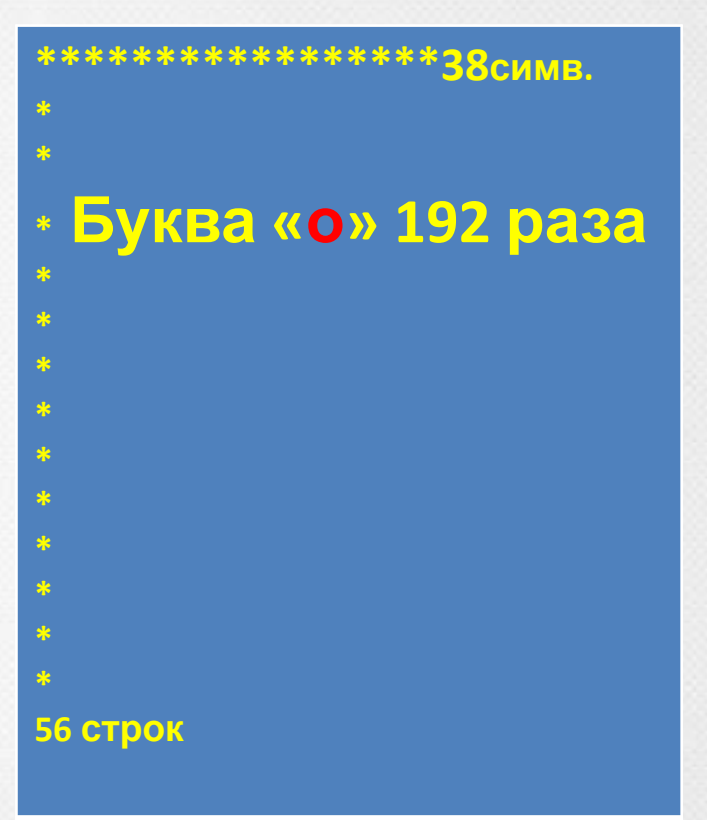

#### **Получение и обработка данных**

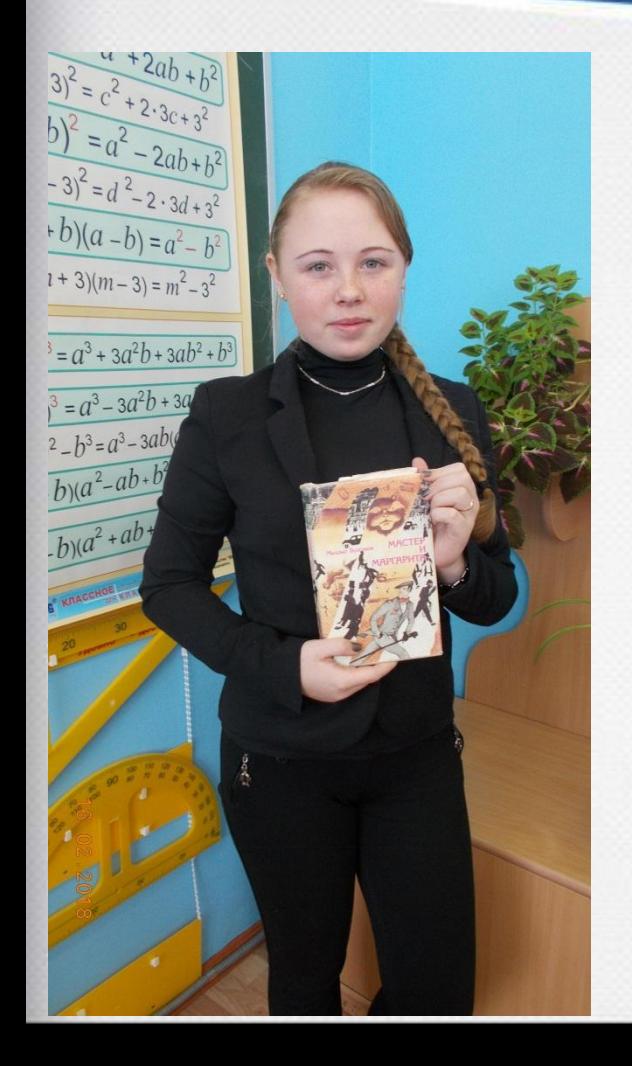

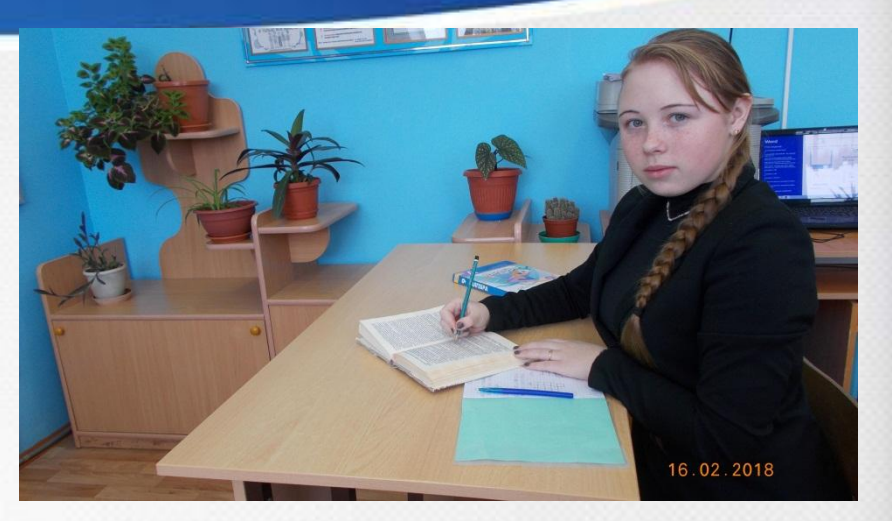

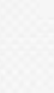

- ❖ вычисляли частоту гласных букв в тексте;
- ❖ подсчитывали частоту согласных букв;
- ❖ считали частоту знаков и пробелов.

### Устойчивая частота появления букв в тексте

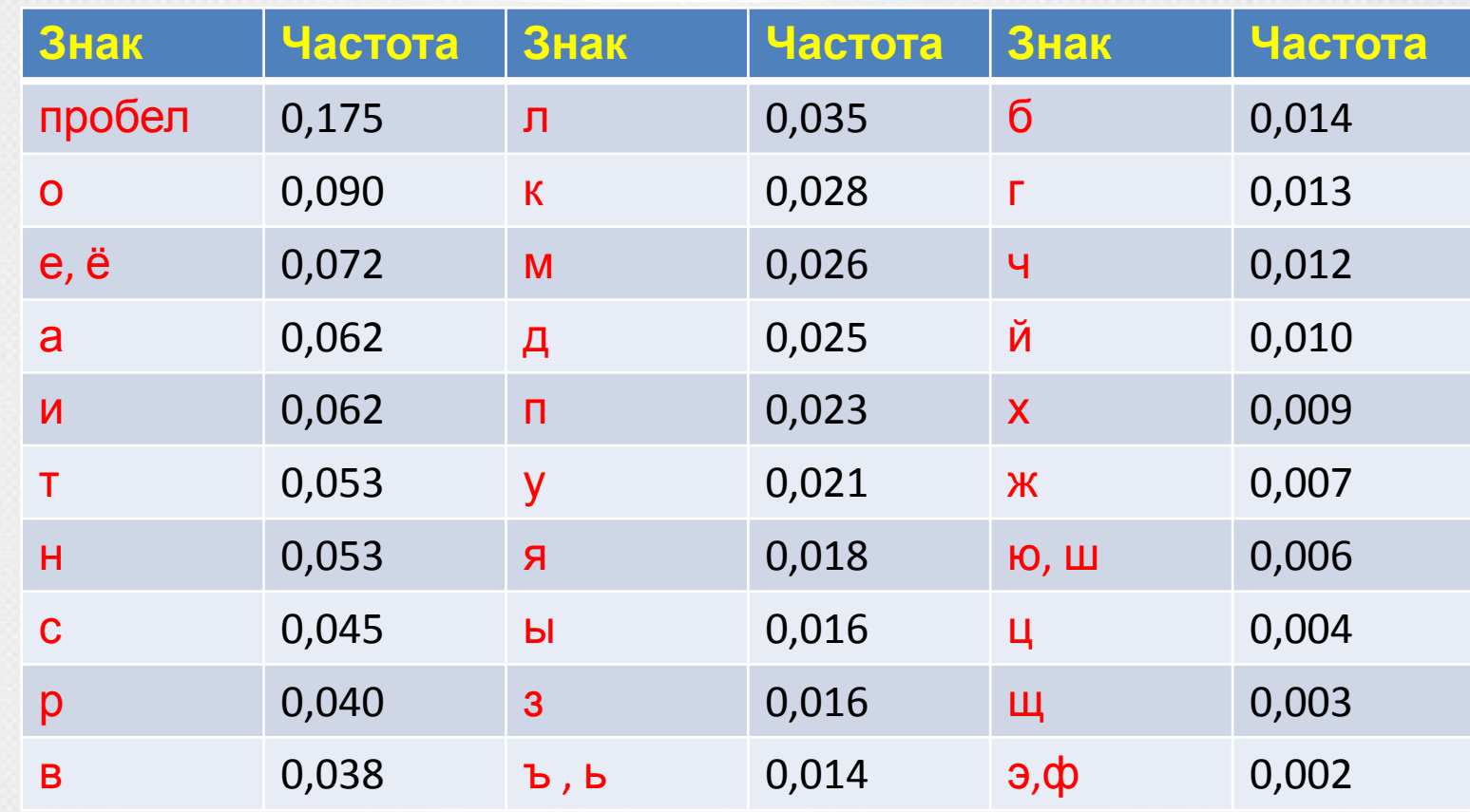

### **Устойчивая частота появления букв в тексте**

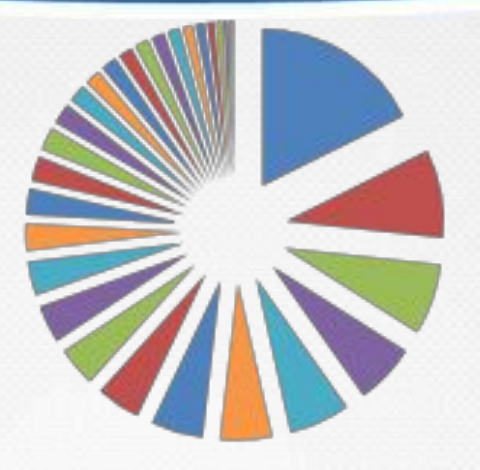

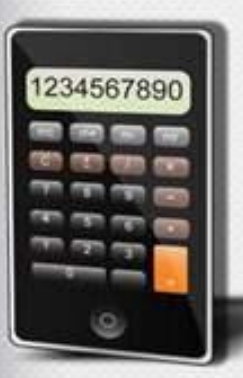

■пробел  $\blacksquare$ ■e,ë  $a$  $\square$  $T^{\boxplus}$  $H$  $\mathbf{H}$ <sub>C</sub>

#### **Результаты исследования** :

- **Вероятность того , что наугад выбранная буква алфавита окажется, например, буквой «а», примерно равна 0,062, а вероятность того , что мы таким же случайным способом выберем букву «э», равна всего 0,002.**
- **Самая часто встречающаяся буква в тексте «о».**

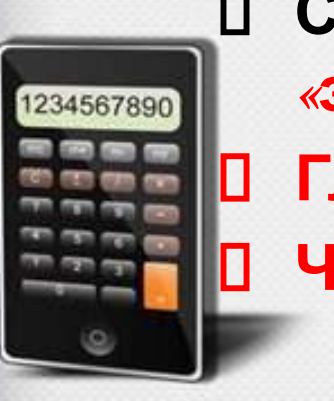

- **Самые редко встречающиеся буквы в тексте «э» и «ф».**
- **Гласные буквы встречаются чаще согласных. Чаще всего в тексте встречается пробел.**

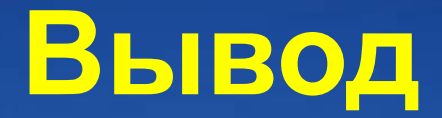

**Буквы с наиболее высокой устойчивой частотой появления в тексте ( «о», «е», «а», «и», «т», «н») находятся в центре клавиатуры. Под рук** 

#### Зона ближайшего исследования

В языке можно обнаружить и другие вероятностные закономерности. **Эти закономерности изучает специальная наука – математическая лингвистика . Можно так же определить наиболее часто встречающиеся слоги («на», «по» ). А наиболее часто встречающееся слово ?.**..

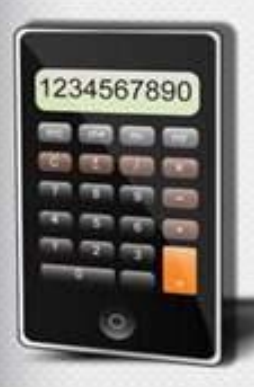

#### Раскрываем секреты истории:

- ✔ **Первыми обнаружили устойчивость частоты появления букв в тексте арабские учёные (1 тыс .н. э.).**
- ✔ **Они использовали это для чтения зашифрованных сообщений.**
- ✔ **Для хранения и передачи секретных текстов использовались шифры.**

# Метод шифровки

- **• Чтобы зашифровать сообщение ,каждая буква исходного текста заменялась какой-нибудь другой буквой(символом).**
- **• Одинаковые буквы заменялись одинаковыми символами (разные-разными).**

## **Метод дешифровки**

#### **Предложен арабским учёным Аль-Кинди в 9 веке**

**Основан на частотных свойствах букв.**

**4567895 ..** 

# Для чтения шифрованных текстов необходимо :

- **o Для каждого символа шифрованного текста посчитать его частоту.**
- **o Расположить символы в порядке убывания частоты.**
- **o Буквы алфавита данного языка расположить в порядке убывания частоты.**
- **o Заменить символы текста буквами алфавита так: 1-й символ 1-ой буквой,**
- **o 2-ой символ 2-ой буквой и т.д.**

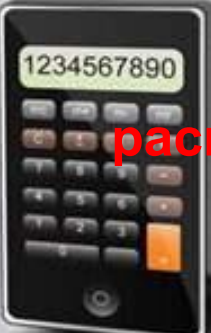

**Это изобретение очень сильно упростило работу по расшифровке и заставило создателей шифров искать новые пути …**

#### Информационные ресурсы:

- **❖** «Энциклопедия для детей. Том 22. Информатика», Аванта+, 2007 г.
- **<sup>❖</sup>** М.Булгаков «Мастер и Маргарита», 1987 г
- ❖ http://www.melinfo.ru/detailfile.php?id=327
- **❖** <u>http://история-вещей.</u> рф/byitovaya-tehnika/istoriya-kompyuternoy-klaviaturyi.htm
- ❖ http://obrazovanie.moy.su/publ/kompjutery/istorija\_klaviatur  $y/16 - 1 - 0 - 29$
- ❖ http://claw.ru/1news/referaty/programmirovanie-kompyuter y-i-kibernetika/klaviatura-istoriya-razvitiya.html
- ❖ http://ru.wikipedia.org
- ❖ http://www.citforum.ru

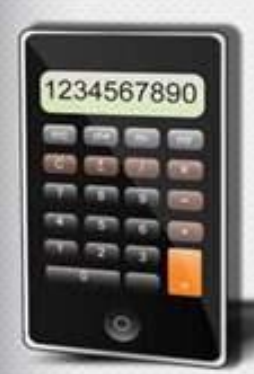